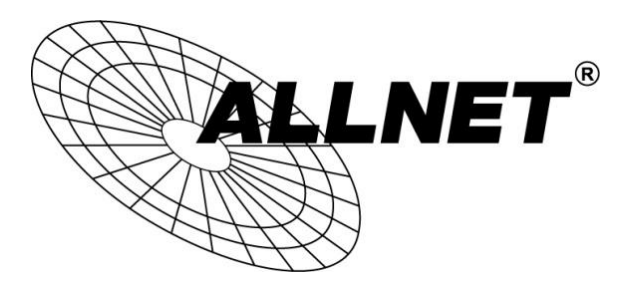

## ALL-SDS102v2

### RS232/422/485/Modbus auf Netzwerk Konverter

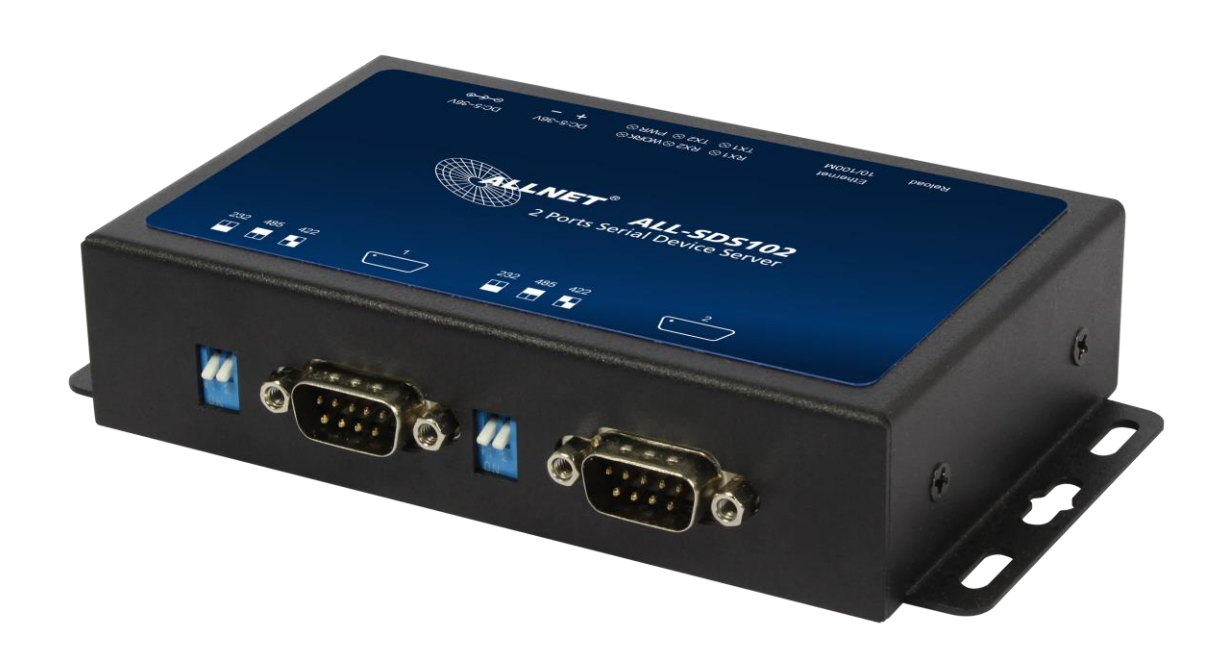

# Kurzanleitung

### Standardwerte:

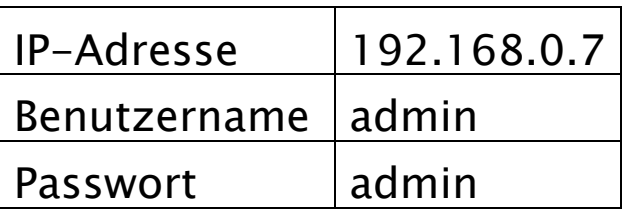

#### Bitte beachten:

Um auf das Gerät zugreifen zu können, müssen Sie der Netzwerkkarte Ihres Laptops/PCs eine statische IP-Adresse vergeben (z.B. 192.168.0.15). Erst dann kann der Zugriff über das Benutzerinterface erfolgen.

Nach korrekter Konfiguration Ihrer Netzwerkkarte können Sie sich die Benutzeroberfläche in einem Browser anzeigen lassen. Geben Sie dazu die IP-Adresse 192.168.0.7 im Webbrowser ein und bestätigen Sie mit der Eingabetaste.

Loggen Sie sich anschließend mit den Zugangsdaten "admin / admin" ein. Das Webinterface wird dann angezeigt:

#### Werkseinstellungen wiederherstellen:

Sollten Sie die Zugangsdaten/IP-Adresse für den ALL-SDS102v2 vergessen haben, können Sie das Gerät in die Werkseinstellungen zurücksetzen. Am ALL-SDS102v2 befindet sich ein Reset-Knopf. (Reload) Betätigen Sie diesen Knopf für 15 Sekunden, um das Gerät in den Auslieferungszustand zurückzusetzen. Der ALL-SDS102v2 ist dann unter der Standard-IP und den Standardzugangsdaten erreichbar.

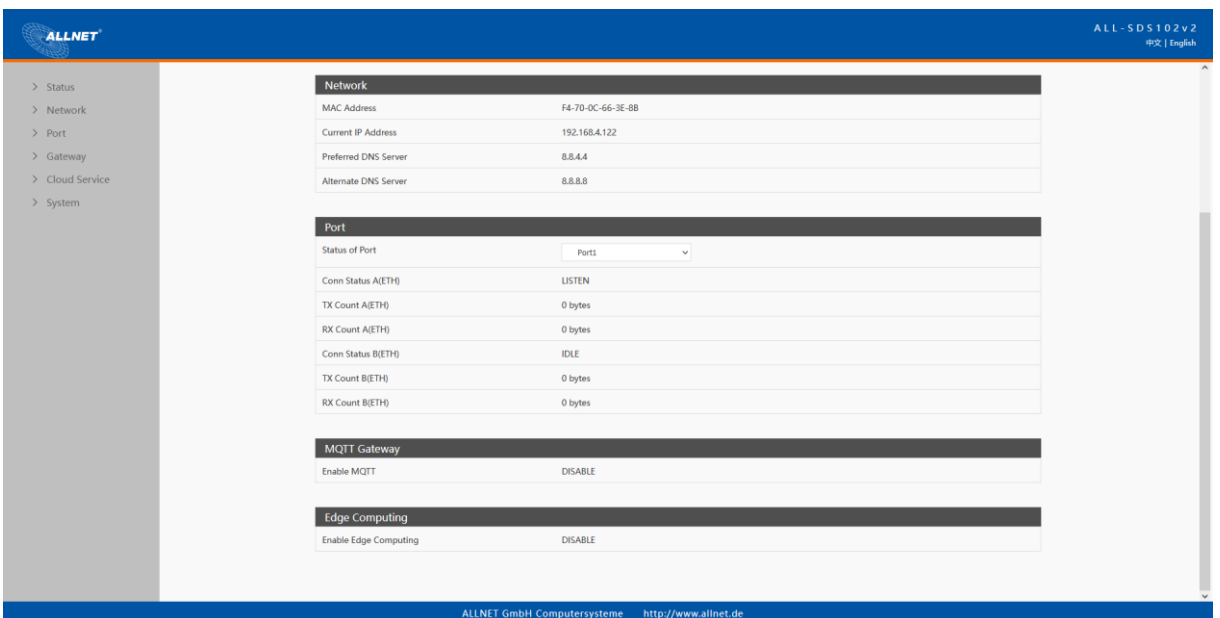

### 1. Frontpanel & Anschlüsse

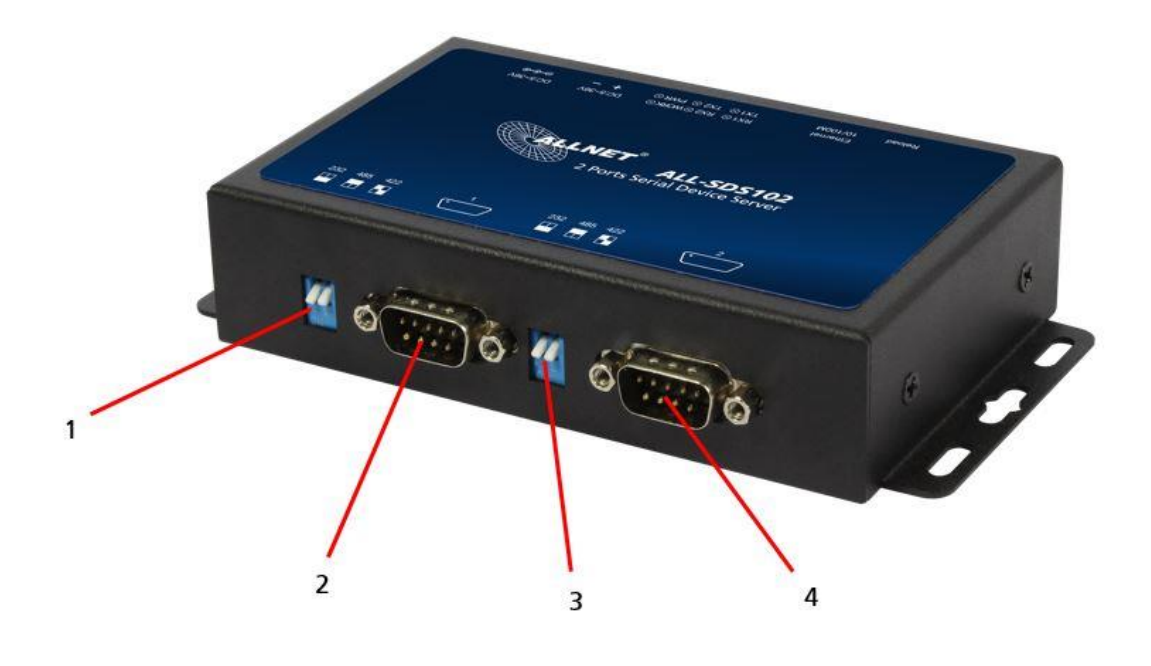

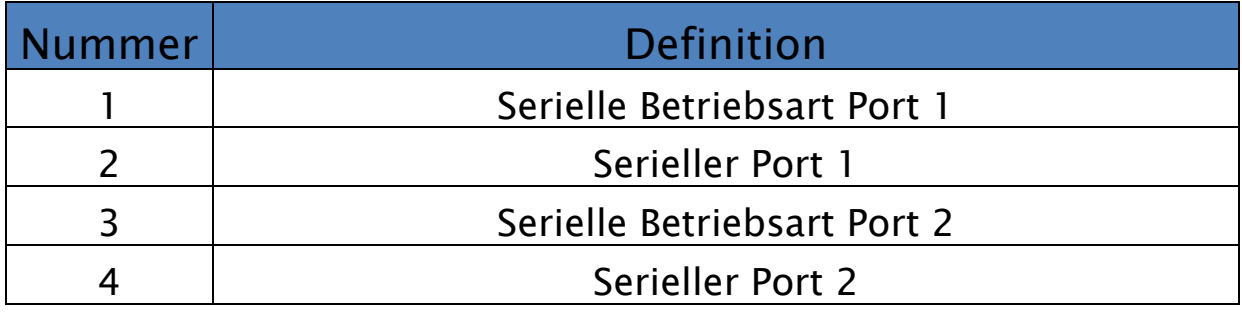

### 2. Backpanel

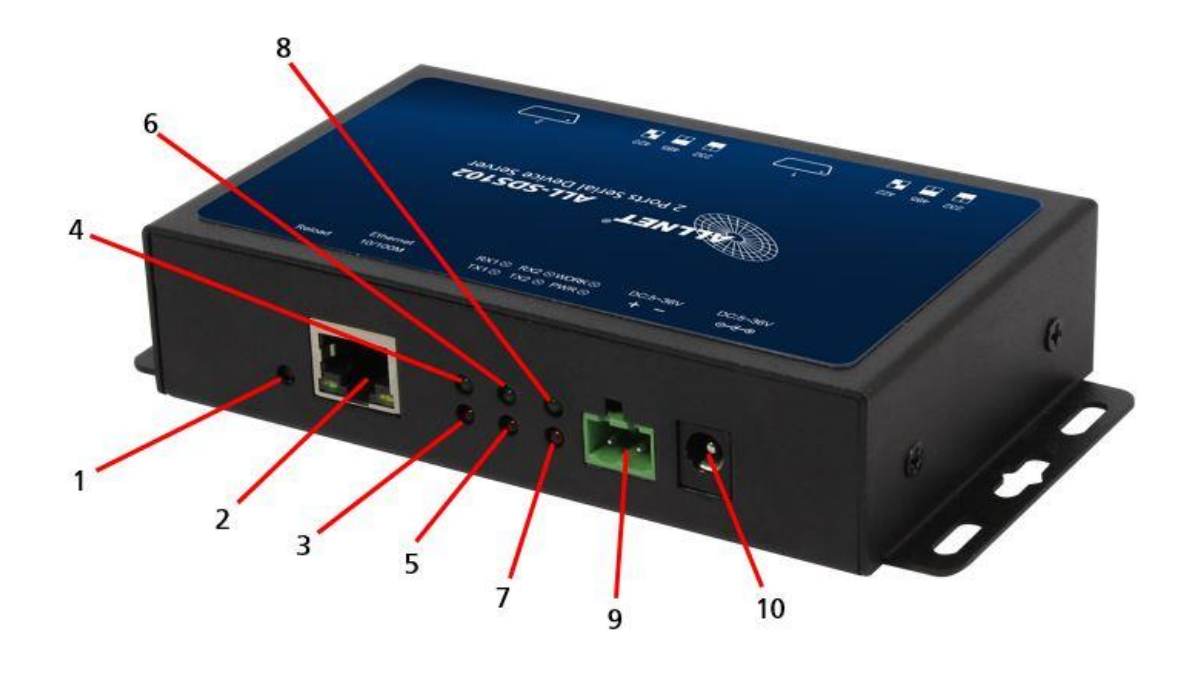

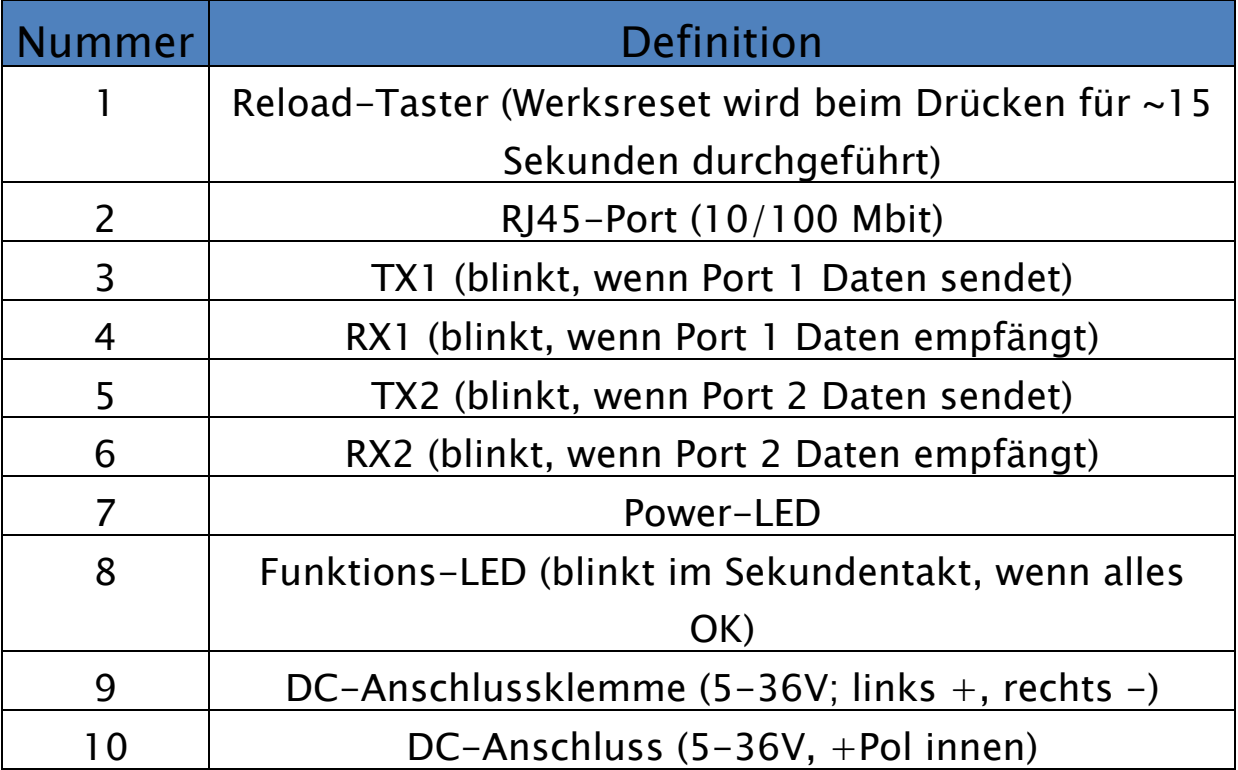

### 3. DIP-Schalter

#### RS232-Einstellung

Beide DIP-Schalter auf "ON" (nach unten) setzen:

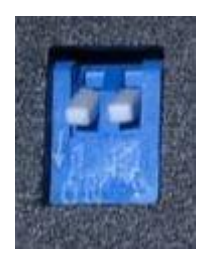

#### RS485-Einstellung

Beide DIP-Schalter auf "OFF" (nach oben) setzen:

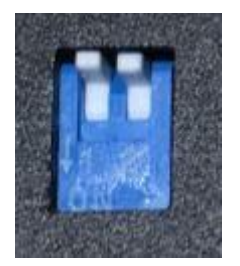

#### RS422-Einstellung

Linken DIP-Schalter auf "ON" (nach unten) und rechten DIP-Schalter auf "OFF" (nach oben) setzen:

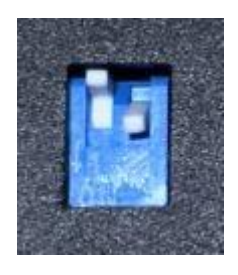

### 4. DB9 Pin-board

Das DB9-Pin-Board ist für die zu verwenden Terminal-Verbindung. Hiermit können Sie die unterschiedlichen Seriellen Schnittstellen flexibel nutzen. Bitte nur diesen Stecker verenden.

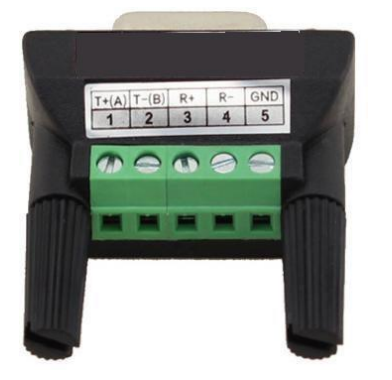

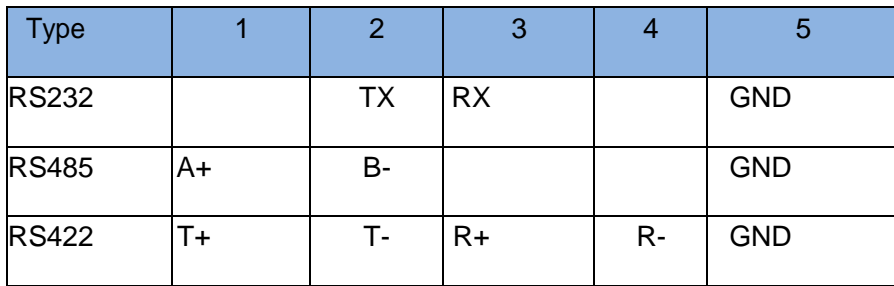

### 5. DB9 Pin Beschreibung

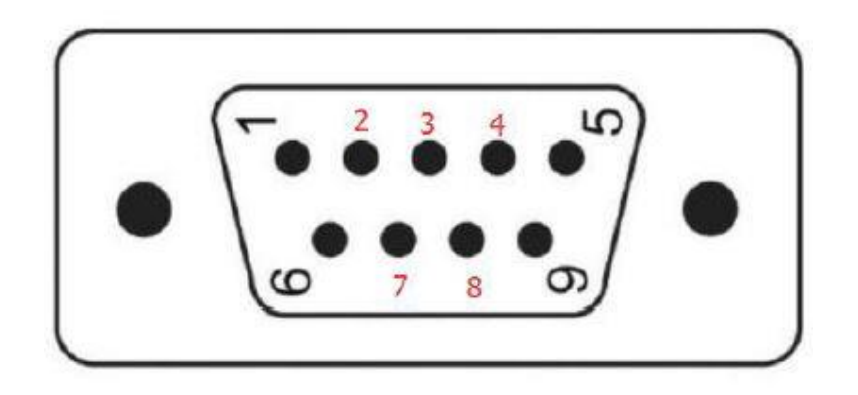

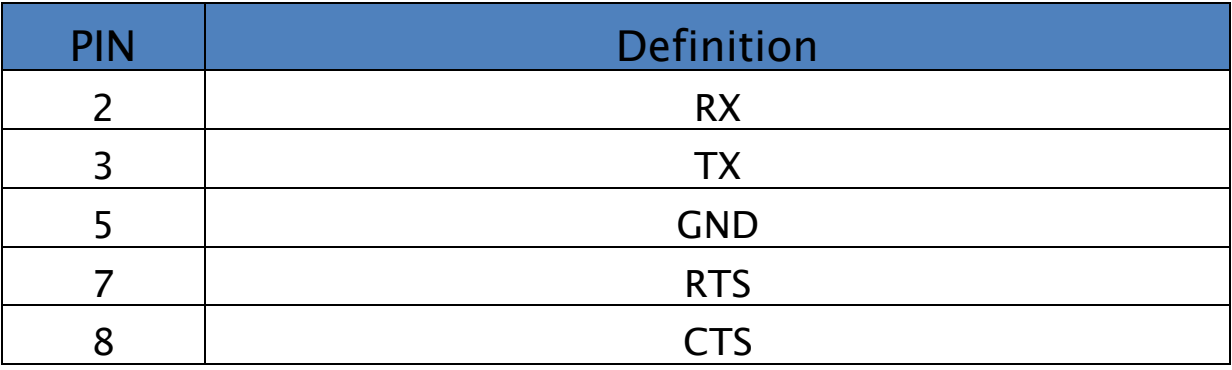

RS232:

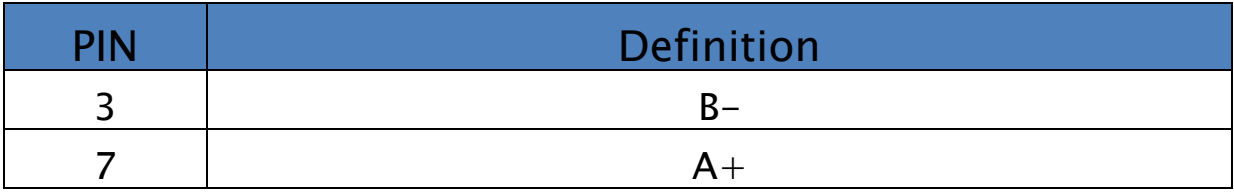

RS485:

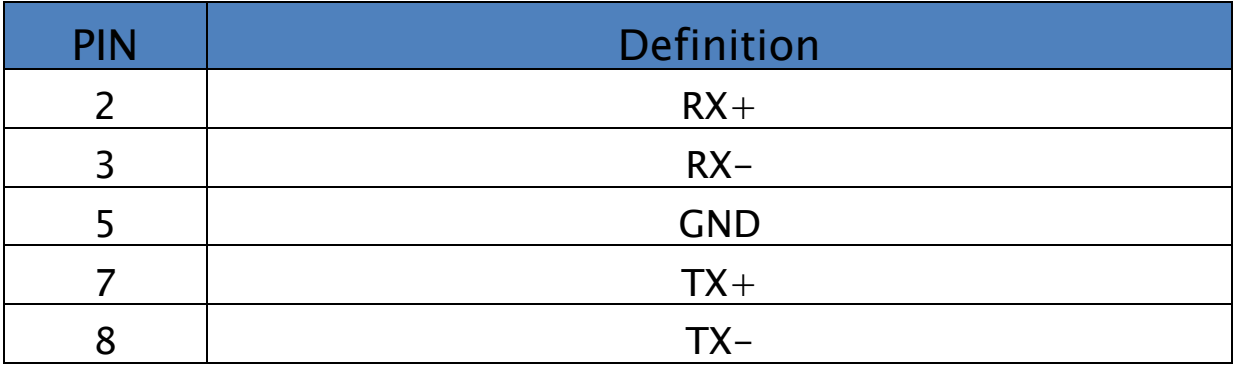

RS422:

Die DIP-Schalter bitte nur im ausgeschalteten Zustand verändern!

### 6. Sicherheitshinweise

Bitte beachten Sie unbedingt folgende Hinweise:

#### Allgemeine Hinweise

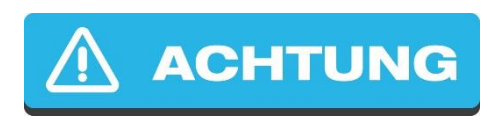

- Verwenden Sie das Gerät ausschließlich für den konzipierten Zweck.
- Setzten Sie das Gerät nur wie in der Kurzanleitung oder Handbuch beschrieben ein.
- Jede andere Verwendung gilt als nicht bestimmungsgemäß und kann zu Sachschäden führen.
- Für Schäden die durch nicht bestimmungsgemäßen oder falschen Gebrauch entstehen, übernimmt weder ALLNET® noch der Händler Haftung.
- Alle Sicherheitshinweise sind durchzulesen.
- Die Anleitung sollte für spätere Fragen aufbewahrt werden.

#### Hinweise zum Einsatz des Steckernetzteils

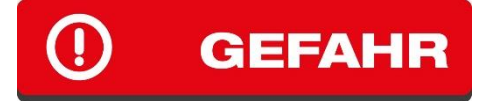

- Das Netzteil darf nur an eine Netzspannung von 100-240 V, 50/60Hz angeschlossen werden.
- Das Gerät nur an vorschriftsmäßig installierten und geerdeten Netzsteckdosen anschließen.
- Das Steckernetzteil nicht mit nassen Händen anfassen, Gefahr eines elektrischen Schlages.
- Bei Rauch- und Geruchsbildung aus dem Gehäuse oder Störungen sofort das Steckernetzteil aus der Steckdose ziehen.

## **/// VORSICHT**

Das Netzteil erst nach der Installation des Gerätes anschließen.

- Die Verwendung von Mehrfachsteckdosen vermeiden.
- Stellen Sie sicher, dass Leitungen stolper- und trittsicher verlegt werden.
- Das Gerät bleibt auch im ausgeschalteten Zustand mit dem Stromnetz verbunden. Falls das Gerät länger nicht in Benutzung ist, ziehen Sie das Netzteil aus der Steckdose.

#### Montagehinweise

### **(A) WARNUNG**

- Stellen Sie das Gerät NIEMALS in der Nähe von Heizkörpern, Klimaanlagen oder Wasserquellen auf. Dies erhöht das Risiko auf Stromschläge, Kurzschlüsse oder Feuer enorm.
- Die Luftfeuchtigkeit sollte zwischen 20% und 80% betragen, da es sonst zu Kondensation kommen kann.
- Schützen Sie das Gerät vor direkter Sonneneinstrahlung, extremer Hitze, offenem Feuer und Staub. Andernfalls erhöht sich das Risiko auf Stromschläge, Kurzschlüsse oder Feuer enorm.
- Stellen Sie das Gerät niemals auf Oberflächen, die wärmeempfindlich sind.
- Verwenden Sie das Gerät nicht in Feuchträumen und keinesfalls in explosionsgefährdeten Bereichen.
- Das Gerät ist für den Einsatz in geschlossenen Räumen konzipiert.

#### Hinweise zum Betrieb

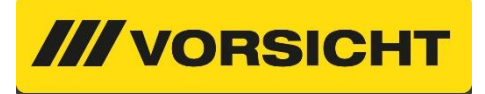

- Betreiben Sie das Gerät nur mit der auf dem Gerät bzw. beiliegendem Netzteil stehenden Spannung.
- Eventuell vorhandene Batterien sind nur durch denselben oder einen gleichwertigen Typen zu ersetzen.
- Verwenden Sie keine offensichtlich schadhaften Geräte. Sollte das Gerät nicht normal arbeiten – insbesondere, wenn ungewöhnliche Gerüche oder Geräusche auftreten – ziehen Sie sofort den Netzstecker aus der Steckdose.
- Setzen Sie das Gerät im Betrieb niemals direkter Sonneneinstrahlung aus.
- Betreiben Sie das Gerät niemals in die Nähe von Wärmequellen.
- Schützen Sie das Gerät vor Nässe, Staub, Flüssigkeiten und Dämpfen.
- Öffnen Sie niemals das Gerät.
- Arbeiten am Gerät dürfen nur durchgeführt werden, wenn das Gerät von seiner Stromquelle getrennt wurde.
- Das Gerät darf nur von Personen bedient werden, die die Anleitung gelesen haben oder in der Bedienung durch eine kundige Person unterwiesen wurden.

#### Hinweise zur Reparatur und Wartung

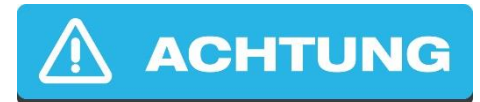

- Eine Reparatur darf nur durch geschultes, autorisiertes Personal durchgeführt werden.
- Regelmäßige Wartungen sind nicht nötig.
- Öffnen Sie niemals das Gerät.
- Für Reinigungsarbeiten trennen Sie das Gerät von dessen Stromquelle.
- Verwenden Sie zur Reinigung keine lösungsmittelhaltigen Putzmittel, sondern lediglich ein weiches, trockenes Antistatik Tuch.
- Es ist verboten, Umbauten am Gerät vorzunehmen.
- Beschädigte Geräte bzw. beschädigte Zubehörsteile dürfen nicht mehr verwendet werden.

# **HINWEIS**

Hiermit erklärt ALLNET GmbH Computersysteme, dass sich das Gerät ALL-SDS102v2 in Übereinstimmung mit den grundlegenden Anforderungen und den übrigen einschlägigen Bestimmungen der Richtlinie 2014/30/EU befindet. Die Konformitätserklärung kann unter folgender Adresse gefunden werden: [http://ce.allnet.de](http://ce.allnet.de/)

ALLNET GmbH Computersysteme Maistrasse 2 82110 Germering

Tel.:  $+49(0)89894222 - 22$ Fax:  $+49$  (0)89 894 222 - 33 Email: [info@allnet.de](mailto:info@allnet.de)

Die CE-Kennzeichnung ist das oben abgebildete Symbol. Die Buchstaben "CE" sind die Abkürzung des französischen Begriffs "Conformity European", was wörtlich "Europäische Konformität" bedeutet. Ursprünglich wurde die Bezeichnung als "EG-Zeichen" verwendet. Mit der Richtlinie 93/68/EWG von 1993 wurde sie offiziell durch die "CE-Kennzeichnung" ersetzt. Heutzutage wird die "CE-Kennzeichnung" in allen offiziellen Dokumenten der EU verwendet.

### **HINWEIS**

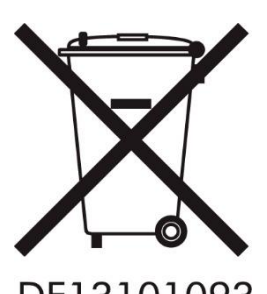

Dieses Symbol auf dem Produkt oder seiner Verpackung weist darauf hin, dass dieses Produkt nicht mit dem Hausmüll entsorgt werden darf. Stattdessen sind Sie dafür verantwortlich, Ihre Altgeräte bei einer ausgewiesenen Sammelstelle für das Recycling von Elektroschrott oder elektronischen Geräten abzugeben. Die

DE13101093 getrennte Sammlung und das Recycling Ihrer Altgeräte tragen dazu bei, die natürlichen Ressourcen zu schonen und sicherzustellen, dass sie auf eine Weise recycelt werden, die die menschliche Gesundheit und die Umwelt schützt. Weitere Informationen darüber, wo Sie Ihre Altgeräte entsorgen können, erhalten Sie bei Ihrer Stadtverwaltung, Ihrem Entsorgungsdienstleister oder dem Geschäft, in dem Sie das Produkt gekauft haben.

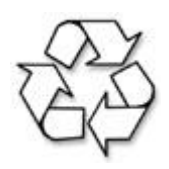

Dieses Recycling-Logo zeigt an, dass dieses Produkt recycelt werden kann, nicht, dass das Produkt recycelt wurde. Es ist möglich, dass dieses Gerät nicht in allen Recycling-Sammelsystemen angenommen wird.

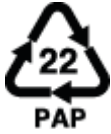

Die Recycling Codes dienen dazu den richtigen Umgang mit Abfällen zu garantieren. Es handelt sich hierbei um eine international anerkannte

Klassifizierung, die jedem Abfallstoff eine eindeutige Nummer zuweist. Diese Nummer gibt Auskunft darüber, wie der Abfallstoff am besten recycelt werden kann, um eine möglichst geringe Belastung für die Umwelt zu gewährleisten. Der Code PAP 22 beschreibt die Anleitung des Geräts, die auf Papier gedruckt wurde. Diese sollte über die üblichen Recyclingwege, wie Altpapiersammelstellen, entsorgt werden.

Die RoHS-Richtlinie zielt darauf ab, bestimmte gefährliche Stoffe, die RoHS üblicherweise in elektronischen und elektronischen Geräten verwendet werden, zu beschränken. Dieses RoHS-konforme Symbol zeigt an, dass das Bauteil auf das Vorhandensein von Blei (Pb), Cadmium (Cd), Quecksilber (Hg), sechswertigem Chrom (Hex-Cr), polybromierten Biphenylen (PBB) und © ALLNET GmbH Computersysteme 2023 - Alle Rechte vorbehalten Irrtum und Änderungen vorbehalten

polybromierten Diphenylethern (PBDE) getestet wurde. Bei Kadmium und sechswertigem Chrom muss der Gewichtsanteil des Stoffes bei homogenen Rohstoffen weniger als 0,01 % betragen. Bei Blei, PBB und PBDE darf der Gewichtsanteil des Stoffes bei homogenen Rohstoffen nicht mehr als 0,1 % betragen. Jedes RoHS-konforme Bauteil darf nicht mehr als 100 ppm Quecksilber enthalten, und das Quecksilber darf dem Bauteil nicht absichtlich hinzugefügt worden sein.